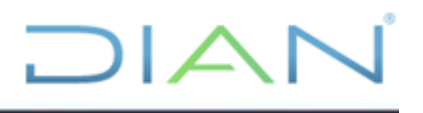

**CARTILLA PARA LA SOLICITUD DE LA CONCESIÓN DE AGUAS SUBTERRÁNEAS**

**UAE DIAN**

**DIRECCIÓN DE GESTIÓN CORPORATIVA SUBDIRECCIÓN ADMINISTRATIVA**

**VERSIÓN N° 2**

**AÑO (2021)**

**Código CT-ADF-0029**

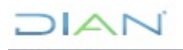

*"Se considera copia controlada los documentos publicados en el Listado Maestro de Documentos"*

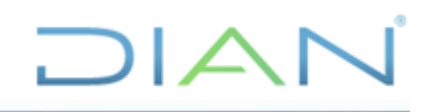

# **TABLA DE CONTENIDO**

# **[INTRODUCCIÓN](#page-2-0)**

- **1.** OBJETIVO
- **2.** ALCANCE
- **3.** DEFINICIONES Y SIGLAS
- **4.** DESARROLLO DEL TEMA
- a. Determinar si es un aljibe o pozo
- b. Proceso para tramite de concesión de aguas subterráneas
	- i. En que consiste
	- ii. Documentos
	- iii. Diligenciamiento del formulario
	- iv. Proceso del tramite
	- v. Soporte documental
- c. Revisión
- **5.** N°. CONTROL DE CAMBIOS
- **6.** ANEXOS

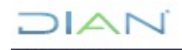

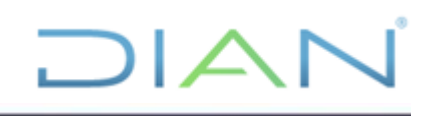

# **INTRODUCCIÓN**

<span id="page-2-0"></span>La presente cartilla, fue desarrollada con el propósito de direccionar el conocimiento sobre el correcto procedimiento para la solicitud de concesión de aguas subterráneas, dentro de las instalaciones de las diferentes sedes de la Dirección de Impuestos y Aduanas Nacionales DIAN.

Al finalizar la revisión y estudio de este documento, usted será capaz de solicitar, diligenciar y entregar la documentación pertinente para la solicitud de concesión de aguas subterráneas, para cumplir con el Sistema de Gestión Ambiental y normatividad ambiental vigente.

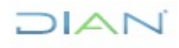

# **1. OBJETIVO**

Establecer los lineamientos para realizar el trámite de concesión de aguas subterráneas ante la autoridad ambiental correspondiente.

Definir los parámetros para determinar si la captación de aguas subterráneas corresponde a un aljibe o a un pozo.

## **2. ALCANCE**

Esta cartilla debe ser aplicada a las instalaciones de la Unidad Administrativa Especial Dirección de Impuestos y Aduanas Nacionales – UAE DIAN que realicen captación de agua subterránea.

## **3. DEFINICIONES Y SIGLAS**

Las definiciones relacionadas a continuación fueron tomadas de un documento técnico a saber: "Lineamientos para exploración y perforación, realización de pruebas de bombeo y mantenimiento y Limpieza de captaciones de aguas subterráneas - Universidad Pontificia Bolivariana - Medellín 2011".

**ANLA:** Autoridad Nacional de licencias Ambientales de Colombia

**Acuíferos:** Estrato o formación geológica que permite la circulación del agua por sus poros o grietas y puede ser aprovechada económicamente por el hombre para suplir sus necesidades.

**Agua subterránea:** Se entiende por aguas subterráneas las que se encuentran por debajo de la superficie del suelo o del fondo marino, o las que brotan en forma natural como las fuentes y manantiales en el sitio de afloramiento, o las que requieren para su alumbramiento obras como pozos, galerías filtrantes, u otras similares.

**Aljibe o pozo artesano:** Son pozos excavados manualmente, con diámetro grande, aproximadamente superior a 0,80 m y poca profundidad, generalmente menor a 20 m.

**Caudal de pozo o aljibe:** Es el caudal máximo que está en capacidad de dar la captación en condiciones ambientalmente viables.

**Concesión de aguas subterráneas:** Es la autorización que la autoridad ambiental otorga a una persona natural o jurídica, pública o privada, para hacer uso, aprovechamiento, o explotación de las aguas subterráneas de dominio público, para usos diferentes de aquellos que se ejercen por ministerio de la ley.

**IGAC:** Instituto Geográfico Agustín Codazzi.

**Permiso:** Es la autorización otorgada por la Autoridad Ambiental, para intervenir, usar o manejar un recurso natural.

**Zonas de recarga:** Es el área en donde ocurre la recarga, generalmente se ubica en las partes altas de la cuenca o en zonas con características geológicas, geomorfológicas y de uso del suelo, aptas para ello.

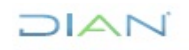

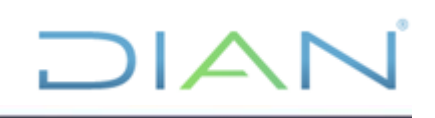

## **4. DESARROLLO DEL TEMA**

#### **4.1. Determinar si es un aljibe o pozo**

Antes de iniciar el trámite para la concesión de aguas subterráneas, se debe determinar si corresponde a un aljibe o un pozo teniendo en cuenta lo siguiente:

**Ilustración 1.** Diagrama de flujo para determinar la realización del trámite

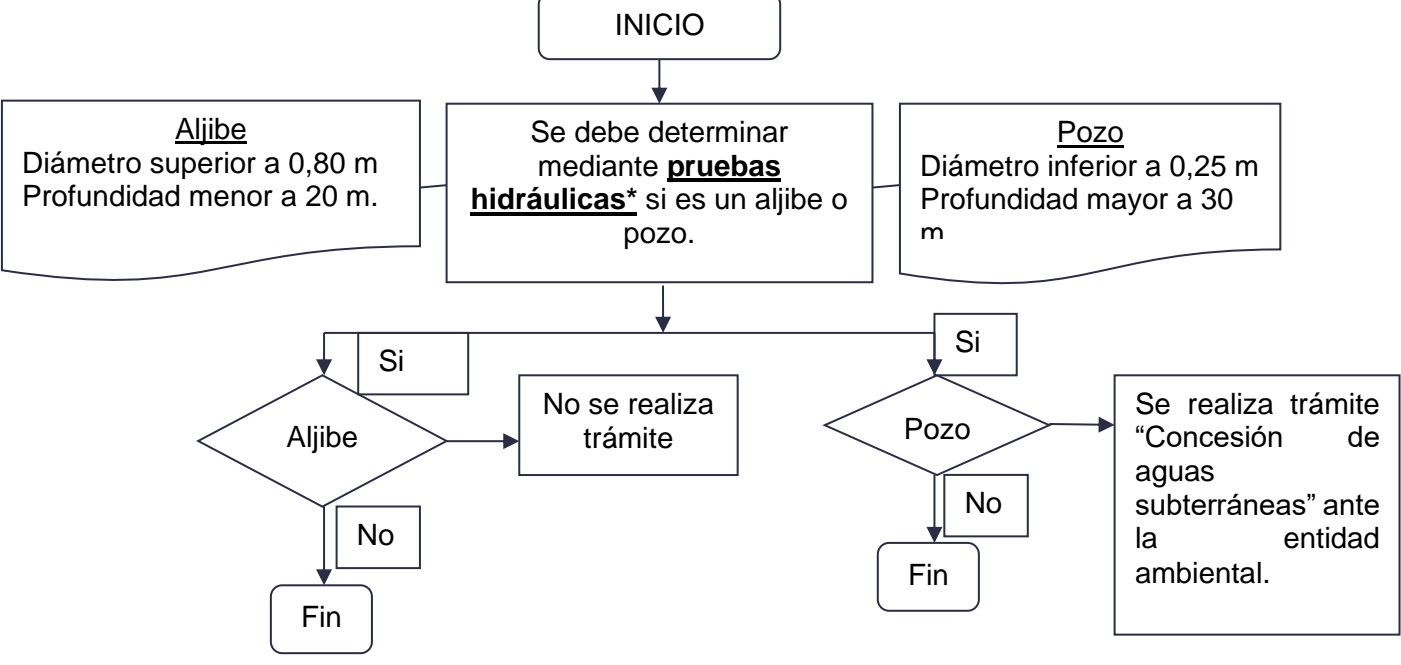

Fuente: Grupo Consultor Ambiental – Fáctico

\*Pruebas Hidráulicas: Es una prueba de bombeo que se realiza para evaluar un acuífero, estimulándolo por medio de bombeo, y observando su respuesta (descenso de nivel).

#### **4.2. Proceso para trámite de concesión de aguas subterráneas**

La cartilla está basada en el documento de la Corporación Autónoma Regional CAR de Cundinamarca y Gobierno en línea.

# **4.2.1 En qué consiste**

Es un permiso para obtener el derecho al aprovechamiento de las aguas subterráneas de uso público por un tiempo determinado, para los siguientes fines: Abastecimiento doméstico en los casos que requiera derivación, riego y silvicultura, abastecimiento de abrevaderos cuando se requiera derivación, uso industrial, generación térmica o nuclear de electricidad, explotación minera y tratamiento de minerales, explotación petrolera, inyección para generación geotérmica, generación hidroeléctrica, generación cinética directa, flotación de maderas, transporte de minerales y sustancias tóxicas, acuicultura y pesca, recreación y deportes, usos medicinales, otros usos similares.

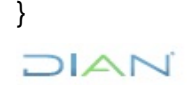

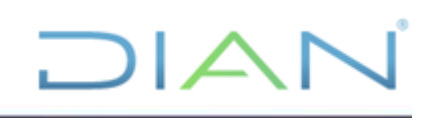

### **4.2.2 Documentos**

### **Perfil: Persona Natural y Jurídica**

• Formulario único nacional de solicitud de concesión de aguas subterráneas diligenciado (original).

- Los documentos que acredite la personería del solicitante.
- Autorización del propietario o poseedor cuando el solicitante sea tenedor del predio.

• Certificado actualizado del registrador del instrumento público o privado sobre la propiedad del inmueble, o la prueba adecuada de la posesión o tenencia. Certificado de libertad o tradición no mayor a 90 días (original o copia).

• Documento con información sobre los sistemas para la captación, derivación, conducción, restitución de sobrantes, distribución y drenaje, y sobre las inversiones, cuantía de las mismas y término en el cual se van a realizar (original).

• Plano del diseño definitivo del pozo (original)

• Programa de uso y ahorro eficiente del agua (conforme con los requisitos establecidos en la ley 373 de 1997 y la guía de ahorro y uso eficiente de agua 2002).

• Análisis físico, químico y bacteriológico del agua cruda.

• Autorización sanitaria favorable, emitida por parte de la autoridad sanitaria departamental para personas prestadoras del servicio (original y copia), solo si el agua es para consumo humano.

• Georeferenciación y nivelación de cota del pozo objeto de la solicitud, con relación a las bases altimétricas establecidas por el Instituto Agustín Codazzi en coordenadas geodésicas y planas cartesianas.

• Formularios del Banco Nacional de datos hidrogeológicos (los cuales se encuentran disponibles en la página oficial de la entidad).

Recibo de la consignación realizada por el concepto de evaluación de la solicitud de la concesión (Debe estar sellada por la caja registradora y representada en original y copia).

• Para el caso de las cuencas subterráneas que no han sido estudiadas, se debe adjuntar acto administrativo que otorga permiso de prospección y exploración de aguas subterráneas (copia).

#### **Perfil Persona Natural**

- Cédula de ciudadanía (original)
- Cédula de extranjería / carné consular o carné diplomático (original)

#### **Perfil Persona Jurídica**

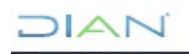

• Certificado de existencia y representación legal con fecha de expedición no superior a noventa (90) días (original, copia o fotocopia).

 $\mathsf{I}\mathsf{A}$ 

• Norma legal o acto administrativo que crea o autoriza la constitución de la entidad pública y documento que acredite la representación legal (original, copia o fotocopia).

### **4.2.3 Diligenciamiento del formulario**

#### **Datos del solicitante**

• Persona natural, persona jurídica pública o privada: Marcar con una X en la casilla correspondiente si el solicitante es persona natural o persona jurídica, adicionalmente para este caso, marcar si es pública o privada.

• Nombre o razón social: Escribir el nombre del solicitante, si es persona natural como se registra en el documento de identificación. Si es persona jurídica como aparece en el documento que acredite la existencia y representación legal.

• CC, NIT, No de: Marcar con una X en la casilla que corresponda según sea persona natural en cédula de ciudadanía o persona jurídica en NIT. Registrar el número con todos los dígitos que se incluyen en dichos documentos y en caso de cédula escribir en dónde fue expedida.

• Dirección, Ciudad, Teléfono, Fax, E-mail: Registrar la Dirección y ciudad donde el solicitante reciba las notificaciones correspondientes. Así mismo, escribir el número de teléfono, fax y un correo electrónico del solicitante.

• Representante Legal: Registrar, en caso de que el solicitante sea menor de edad o persona jurídica, los nombres y apellidos completos del representante legal.

• CC, No de: Escribir el número de la cédula de ciudadanía del representante legal y en dónde fue expedida.

• Dirección, Ciudad, Teléfono, Fax, E-mail: Registrar la Dirección y ciudad donde el representante legal reciba las notificaciones correspondientes. Así mismo, escribir el número de teléfono, fax y un correo electrónico del mismo.

• Apoderado (si tiene), T.P.: Registrar, en caso de que el solicitante actúe por medio de apoderado, los nombres y apellidos completos del abogado y el número de la Tarjeta Profesional expedida por el Consejo Superior de la Judicatura.

• CC, No de: Escribir el número de la cédula de ciudadanía del abogado y en dónde fue expedida.

• Dirección, Ciudad, Teléfono, Fax, E-mail: Registrar la Dirección y ciudad donde el apoderado (abogado) reciba las notificaciones correspondientes. Así mismo, escribir el número de teléfono, fax y un correo electrónico del mismo.

• Calidad en que actúa, propietario, arrendatario, poseedor, otro, cuál: Marcar con una X en la casilla correspondiente según actúe el solicitante respecto del predio, es decir, como propietario, como arrendatario, como poseedor u otra; en este caso registrar cuál otra calidad.

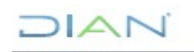

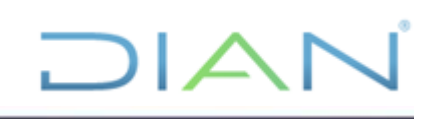

### **Información general:**

• Nombre del predio: Escribirlo como aparece en el certificado de libertad y tradición.

• Área (Ha): Extractarla del certificado de libertad y tradición en hectáreas o en metros cuadrados, especificando la unidad de medida.

- Dirección del predio: Se diligencia únicamente para predios urbanos.
- Departamento: Corresponde únicamente a Cundinamarca o Boyacá, según la jurisdicción.
- Municipio: Es la circunscripción en donde se encuentra ubicado el predio.
- Vereda y/o corregimiento: Señalar el nombre de la vereda donde se localiza el predio.

• Actividad: Indicar la actividad principal que se desarrolla en el predio, puede ser: Doméstica, pecuaria, agrícola, industrial, institucional (universidad, colegio, escuela), minería, recreación, generación de energía. Seleccionar una sola de ellas.

• Requiere servidumbre para el aprovechamiento o para la construcción de las obras: Indicar si se requiere servidumbre para la construcción de las obras de captación, o de conducción y almacenamiento.

• Cédula catastral Nº: Se debe tomar del certificado de libertad y tradición o de la escritura. Diligenciar todos los campos en su orden.

• Costo del proyecto: El valor estimado del proyecto, obra o actividad comprende la sumatoria de los costos de inversión y de operación durante la vigencia de la concesión, la cual puede ser de 10 años.

#### **Los costos de inversión incluyen:**

- Valor del predio que se beneficiará con la concesión
- Diseño y construcción de obras civiles (viviendas, vías, obras de infraestructura)
- Compra y/o alquiler de maquinaria y equipo
- Constitución de servidumbres
- Otros bienes e inversiones relacionados con la actividad económica

• Cuando las obras correspondientes a los anteriores ítems ya se hayan construido, se deberá estimar su costo aproximado a valor presente.

Los costos de operación comprenden los costos requeridos para la administración, operación y mantenimiento de la actividad a desarrollar en el predio durante la vigencia de la concesión de aguas (10 años), e incluyen:

- Valor materia prima
- Mano de obra calificada y no calificada
- Arrendamientos y servicios públicos
- Mantenimiento, reparación y/o reposición de equipos, instrumentos y/o elementos requeridos
- Desmantelamiento

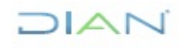

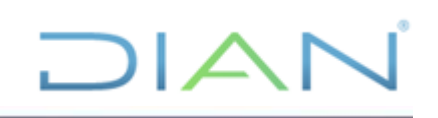

### **Información específica:**

• Empresa perforadora del pozo: Señale el nombre de la empresa que perforó el pozo.

• Ubicación del pozo: Señalar las coordenadas norte (X) y este (Y) del sitio donde se perforó el pozo, de conformidad con las recomendaciones del estudio hidrogeológico.

• Referencia plancha IGAC: Indique el número de la plancha del Instituto Geográfico Agustín Codazzi, donde se localice el predio y el pozo profundo.

• Escala: Indique la escala de la plancha, generalmente debe utilizarse una plancha a escala 1:10.000.

• Permiso de exploración Nº: Escribir el número de la resolución y la fecha con la cual se autorizó la exploración de aguas subterráneas que permitió la perforación del pozo profundo.

• Prueba de bombeo: Identificar la fecha en que se realizó la prueba de bombeo, cuyos resultados deberán anexarse al formulario de solicitud.

• Oferta hídrica: Nombre de la fuente: Identificación del pozo profundo objeto de la concesión (Pozo Nº 1, Nº 2, etc.).

- Caudal del pozo (l/s): Registrar el caudal de producción del pozo en litros por segundo.
- Profundidad: Indicar la profundidad a la que se perforó el pozo.
- Formación acuífera: Identificar el acuífero captado (Cuaternario, Guadalupe, etc.).

#### **Demanda/uso:**

En este bloque se debe señalar el(los) uso(s) del agua que se solicita en concesión, especificando en detalle el tipo, número y especie, según el caso:

Doméstico: Aplica para los consumos de agua de las personas que residen en un predio (doméstico o humano).

- Número de personas:
- Permanentes: que habitan un predio en forma permanente.

• Transitorias: que residen de manera ocasional, a esta categoría corresponden empleados, visitantes, alumnos, pacientes, etc.

Pecuario: Corresponde al consumo de animales.

- Animales: Señalar las especies (Bovinos, porcinos, equinos, ovinos, aves, peces, etc.).
- Número: Señalar la cantidad de cada especie.

Riego: Corresponde al consumo agrícola.

- Cultivo: Se identifica el tipo de cultivo (pastos, hortalizas, flores, frutas, etc.)
- Área (ha): Es la extensión en hectáreas o fracción que requieren de riego.

**DIAN** 

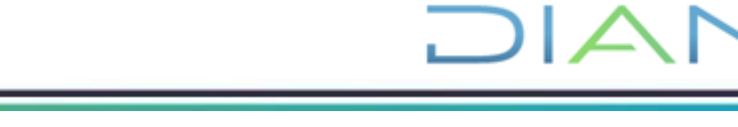

• Tipo de riego: Señalar el tipo de riego instalado (aspersión, goteo, etc.).

Industrial: Es el consumo utilizado para la actividad industrial.

• Clase de industria: Escribir la que corresponde: a) Manufacturera, especificar: láctea, alimentos, química, licores, papel, etc. y b) Sector comercial, especificar: estaciones de servicio, compraventa de vehículos y autopartes, centros comerciales, etc.

• Demanda: Es la cantidad de agua requerida en esta actividad, establecida en litros por segundo.

Generación de energía: Describa el tipo de generación que corresponda (hidroeléctrica, termoeléctrica, etc.).

Abastecimiento: Aplica únicamente para los sistemas de acueducto comunales. Se debe identificar.

Acueducto Veredal: Se debe especificar la vereda beneficiada con la concesión, indicando el número de usuarios (viviendas o predios beneficiados).

Acueducto Municipal: Si se trata de un acueducto municipal o regional, indicar el nombre de los municipios que se benefician, el nombre de la empresa prestadora del servicio público y el número de usuarios inscritos.

Otro: Cuando se trate de un uso diferente a los antes señalados se debe identificar.

Caudal Solicitado (l/s): Mencionar el caudal requerido en litros por segundo.

Término por el cual se solicita la concesión: Es el tiempo por el cual se solicita el permiso, que para la mayoría de los casos corresponde a 10 años.

#### **4.2.4 Proceso del trámite**

• Descargar y diligenciar el formulario único nacional de solicitud de concesión de aguas subterráneas o solicitarlo en la autoridad ambiental correspondiente.

• Diligenciar el formulario y radicarlo ante la ANLA anexando los soportes relacionados en el mismo y pasarlo para revisión y radicación.

• Notificarse del acto administrativo que da inicio al trámite de concesión de aguas subterráneas. Posterior al acto administrativo recibido por parte de la ANLA realice lo siguiente:

• Diligenciar el formato solicitud de liquidación por servicio de evaluación para proyectos nuevos, radicarlo en las instalaciones de la ANLA o enviarlo al correo oficial de la Autoridad licencias@anla.gov.co, para que se expida la liquidación por el servicio del proyecto relacionado.

• Realizar el pago por servicios de evaluación. (Banco de occidente cuenta corriente No. 230- 05554-3)

• Acreditar ante la ANLA el pago con copia del recibo de pago de la tarifa de evaluación, para que se programe la visita.

**DIAN** 

*"Se considera copia controlada los documentos publicados en el Listado Maestro de Documentos"*

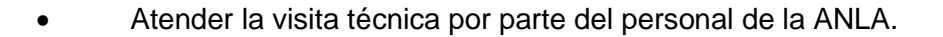

• Presentar información adicional en caso de que sea requerida por la autoridad competente.

 $\Box$ 

- Notificarse del acto administrativo que otorgue o niegue la concesión de aguas subterráneas.
- Publicación del acto administrativo que define el trámite.

#### **4.2.5 Soporte documental**

• Como resultado del trámite la entidad ambiental otorga un acto administrativo, indicando la concesión de aguas subterráneas.

• El trámite tendrá una vigencia hasta de 10 años, el cual se dará de acuerdo al concepto técnico de la autoridad.

## **4.3 Revisión**

La Subdirección Administrativa o quien haga sus veces debe designar un funcionario público para el trámite de Concesión de aguas subterráneas; este funcionario debe realizar seguimiento al Proceso ante la autoridad ambiental, con el fin de verificar el estado del trámite para garantizar que al final se obtenga un resultado favorable.

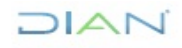

# **5. CONTROL DE CAMBIOS**

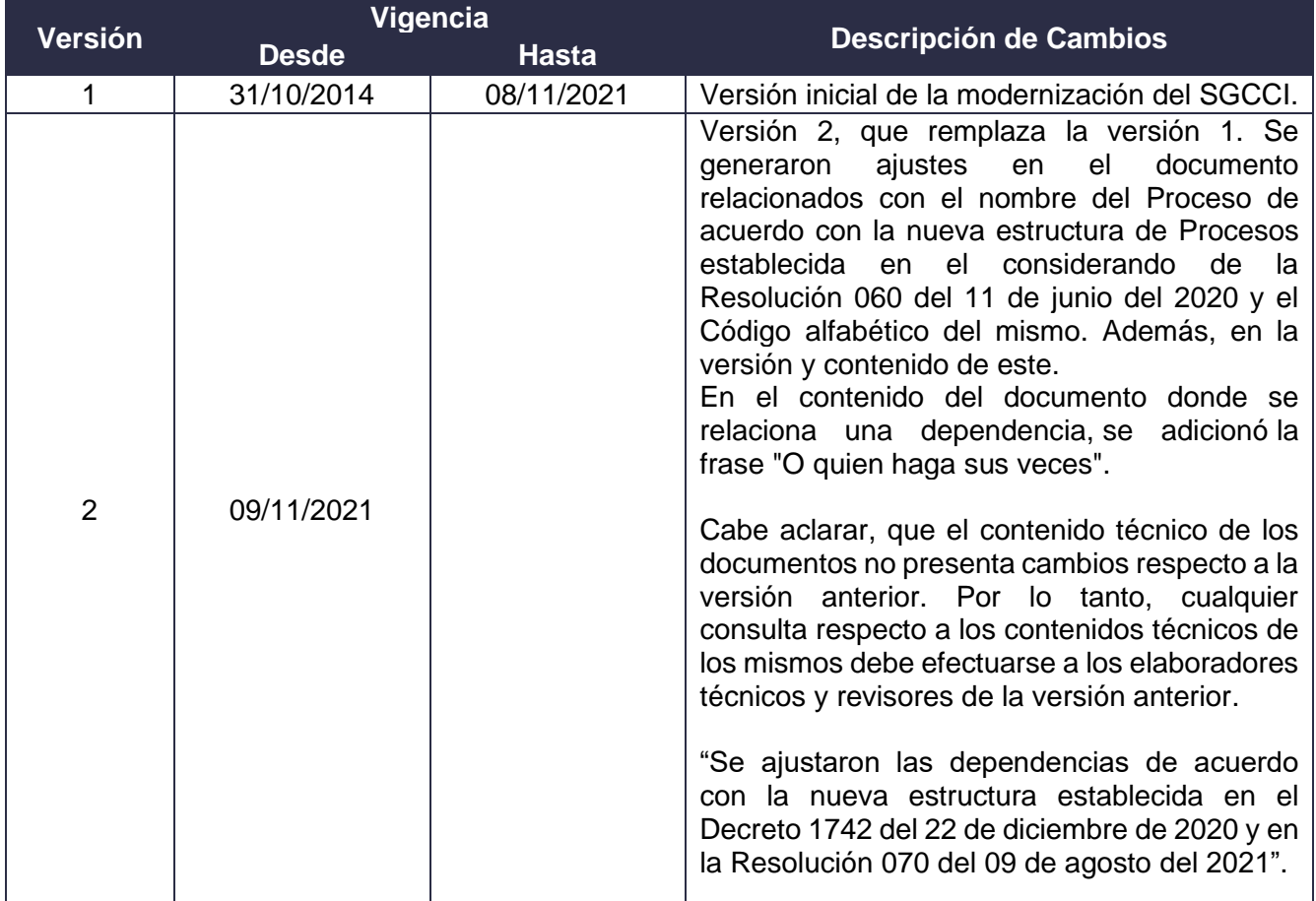

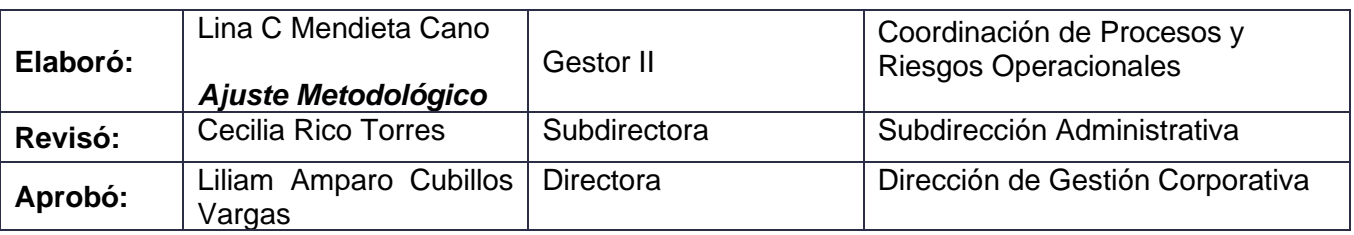

### **6. ANEXOS**

• Formulario único nacional de solicitud de concesión de aguas subterráneas (Ministerio de Ambiente y Desarrollo Sostenible)

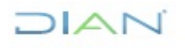